## The Mirror Of Beauty Crack Registration Code Download

# **Download**

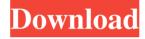

### The Mirror Of Beauty Activator [2022-Latest]

The Mirror of Beauty is a makeover software, that provides a lot of useful features that will help you see the effects of a complete makeover before you go ahead and apply the real changes. It is very easy to use because in the main window you will view all the features of the application, having no hidden menus. So, you can start your makeover by changing the shape of your face. Also you can make small or big improvements to your nose, lips, eyes and eyebrows by changing their contour and size. To wipe some years of your face, you can choose to use the de-aging or the botox option. Have you ever wonder how you would look with fuller lips? If you did, now you can try the bee-stung instrument. If you are satisfied with the way your face looks, you can easily start applying make-up. Every make-up option provides a large palette of colors. With The Mirror of Beauty is very easy to apply foundation or lipstick, or to add lip liner, eye shadow, brown mascara or blush. The Change Hair Style option allows you to to choose your hair length, color or style. You will find some nice presets for haircuts in the list. If you do not want to make the changes yourself you can choose one of the predefined profiles available in the application. You can try the natural look, the day or the evening look, the beach or the gothic look and also the future look. After your makeover is complete, you can add cool accessories to your aspect, like flowers, tiaras and hats or throw in some glitter. All in all, The Mirror of Beauty is an interesting application that will help you change or improve your looks with a

lot of useful tools. The Mirror of Beauty Related Software: The procedure for upgrading from version 10 to 11 is the same as for all versions of VMProtect. Version 11 of VMProtect requires about 5.2 GB of free disk space. Installation disc: Download VMProtect 11.3 ISO from the VMProtect site and burn it to a CD-R disc. Installation files will be added to the "R:" folder on your desktop.

When you first install the product you will be prompted to select the installation disc and perform the install. During this installation process, it is very important to note what is saved on your desktop. In the "R:" folder on the desktop, you will find files named "VMProtect11" and "

### The Mirror Of Beauty Crack + [Mac/Win] [Latest]

Mirror of Beauty is the very best application that we've found to help you change and improve your looks. It has many tools to provide you with the best makeover experience. Try it now! Keymacro Features: \* The Mirror of Beauty is a multi-purpose makeover software. \* With this makeover software you can view the effects of a complete makeover before applying the real changes to your body. \* Very easy to use, no hidden menus or options. \* Use the deaging or the botox tools to improve the shape of your face. \* You can choose to make small or big improvements to your nose, lips, eyes and eyebrows. \* The Bee-Stung Instrument can help you create fuller lips. \* You can change the color of your make-up with the palette provided. \* The Make-up Setting provides a lot of options for the perfect makeover. \* The Change Hair Style allows you to change your hair length, color or style. \* The Makeup Setting allows you to apply lipstick or mascara. \* You can easily apply foundation or blush. \* The Change Hair Style allows you to choose your hair length, color or style. \* Apply lipstick with one of the preset colors. \* There is a list of predefined hair styles. \* Apply false eyelashes with the eyelash tool. \* The Makeup Setting allows you to apply eyeliner, eye shadow, mascara or color. \* You can add hats, flowers or hair bands. \* Apply eyebrows with the eyebrows tool. \* Change your hairstyle. \* There is a large palette of colors for the makeup. \* Hair color: blonde, brunette, red, auburn, black, brown, dark brown, light brown, sandy, dark red, light red, orange, dark yellow, light yellow, gold, light brown, dark green, light green, pink, blue, purple, purple, white, light blue, lavender, light blue, white-blue, yellow-white, green-white, gray, black-white, white-gray. \* Hair length: short, medium, long, very long, nape, nape short, nape medium, nape long, nape very long, pencil, pencil short, pencil medium, pencil long, pencil very long, far fringe, far fringe short, far fringe medium, far fringe long. \* Change 1d6a3396d6

### The Mirror Of Beauty Crack + Full Product Key

Included in this application you can choose from 5 main categories: Face. Eyes, Lips, Mascara, Hair Style. Face: The Face category has many tools that allow you to change your facial shape and features like nose, lips, eyes, eyebrows or even the skin tone. You can choose to undo or go ahead with your changes. You can choose from two different tool presets, the Day and the Evening. The Evening preset will make you look better in the evening, while the Day one will make you look better in the day. Both have many colors of eye shadow, lip liner, eyeliner, blush, mascara and lipstick that you can choose from. You can also erase or apply the color filter to your eyes, brows or lips. Eyes: The Eyes category lets you choose from several presets or load your own image to use as a reference for your eyes. You can choose to change the contour of your eye using the eye marker and also the size. You can also increase or decrease the width of your eyes using the make-up tool. In addition, you can choose from two different day and night presets that will help you define your eyes better. Lips: This category has a lot of tools that will help you change your lips. Choose from a color palette or load your own image to use as a reference. You can choose between the day and night presets to see the result. Choose from lip liners, eve liners, lip glosses, lip glosses, lip stain or lipstick and also the choice of the skin tone. Also, the lipstick stains will give a better definition of your lips without the lipstick itself. In addition, you can change your lips' color using the pink/red/orange and the green/blue/turguoise masks. Mascara: In this category you can choose from a palette of different colors and styles. You can choose from 9 different presets for your eyebrows. There are some presets that will define your eyebrows better. You can also increase or decrease the size and length of your eyebrows. You can also use the stencils that define your eyebrows. The botox masks will help you remove the gray lines that appear after years of using the pencil. Hair Style: Here you can choose from several presets for your hair. You can change your hair length, change the style and also the color. You will find some great presets for the hair like the rocker

#### What's New In The Mirror Of Beauty?

The Mirror of Beauty is a makeover software, that provides a lot of useful features that will help you see the effects of a complete makeover before you go ahead and apply the real changes. It is very easy to use because in the main window you will view all the features of the application, having no hidden menus. So, you can start your makeover by changing the shape of your face. Also you can make small or big improvements to your nose, lips, eyes and eyebrows by changing their contour and size. To wipe some years of your face, you can choose to use the de-aging or the botox option. Have you ever wonder how you would look with fuller lips? If you did, now you can try the bee-stung instrument. If you are satisfied with the way your face looks, you can easily start applying make-up. Every make-up option provides a large palette of colors. With The Mirror of Beauty is very easy to apply foundation or

lipstick, or to add lip liner, eye shadow, brown mascara or blush. The Change Hair Style option allows you to to choose your hair length, color or style. You will find some nice presets for haircuts in the list. If you do not want to make the changes yourself you can choose one of the predefined profiles available in the application. You can try the natural look, the day or the evening look, the beach or the gothic look and also the future look. After your makeover is complete, you can add cool accessories to your aspect, like flowers, tiaras and hats or throw in some glitter. All in all, The Mirror of Beauty is an interesting application that will help you change or improve your looks with a lot of useful tools. Key Features: • See the results before you apply the makeover. · Make your own changes to the shape of your face. · Make your own small or big changes to your face. Apply make-up to make the perfect first impression. • Choose from a large palette of hair styles. • Change the style and color of your hair. · Make your own small or big changes to your hair. · Change the shape of your eyebrows. · Make your own small or big changes to your eyebrows. • Choose a new look for your face. • Change the color and shape of your face. · Change the size and color of your lips. · Change the color and size of your lips. · Select a new hair style. · Change your hair style with a new look. · Choose a new hair color. · Create a new look for your eyes. · Choose a new eye color. · Apply a new eye shape. · Change the size of your eyes. Change the color of your eyebrows. Change your hair color. · Change

#### **System Requirements:**

Minimum: OS: Windows XP, Vista, 7 Processor: Dual core CPU with 2.4 GHz or faster speed Memory: 4 GB RAM Video: NVIDIA GeForce 9800 GT 512 MB or ATI Radeon HD3850 512 MB or AMD Radeon HD3850 512 MB Hard Disk: 13 GB of available space DirectX: Version 9.0 Sound Card: DirectX compatible Additional Notes: The game requires around 10 GB of disk space, including the install and save game files.

#### Related links:

https://patroll.cl/wp-content/uploads/2022/06/birdill.pdf

https://earthoceanandairtravel.com/2022/06/06/backup-safekeeper-crack-free-april-2022/

https://wakelet.com/wake/7Su-zUWr8FPdbq -2z76

http://www.alnut.com/installeddriverslist-serial-number-full-torrent-3264bit/

https://vedosubscompbrocin.wixsite.com/diulanhyase/post/hashcat-crack-download-for-windows

https://resourcesunlimited.com/?p=12447

https://fitadina.com/2022/06/07/weather-buddy-5-5-0-0-crack-free-pc-

windows-2022-latest/

http://dewaoption.com/?p=22530

https://vee.red/upload/files/2022/06/lwWqGcsLcH7CqJHbPuKn\_07\_e6f570c4cf4498

9ad1806bd28e6b9a8b file.pdf

https://khaunda.com/upload/files/2022/06/N4XOCDRsKSKHkv51wPUb\_07\_cea6228

599383867c36d8a3b1f0f24af\_file.pdf

http://areaspettacoli.com/wp-content/uploads/heldel.pdf

https://aglgamelab.com/portable-ireasoning-mib-browser-professional-crack/

https://aapanobadi.com/2022/06/07/nevron-sharepoint-vision-crack-march-2022/

https://thenationalcolleges.org/?p=2507

https://www.cch2.org/portal/checklists/checklist.php?clid=8639

https://www.macroalgae.org/portal/checklists/checklist.php?clid=8210

https://rastaan.com/future-cars-theme-crack-3264bit/

https://alternantreprise.com/actus/passgen-portable-crack-activation-pc-windows-

final-2022/

https://arseducation.com/wp-content/uploads/2022/06/tailelia.pdf

https://www.extacademy.com/passcape-iso-burner-crack-keygen-full-version-free-

download/